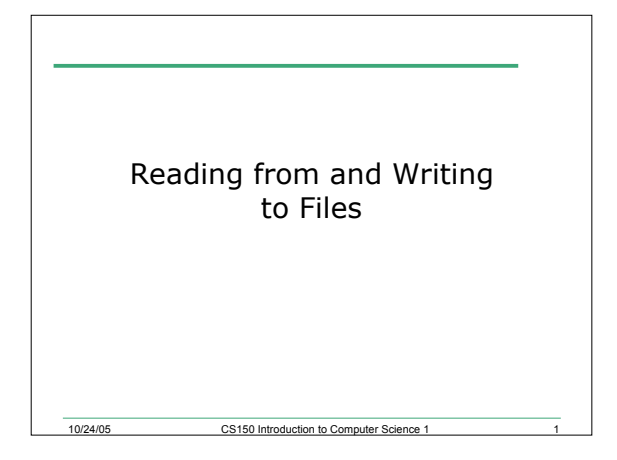

### Last Time

- We
	- o Covered nested loops
- Today we will
	- o Learn how to write C++ programs that can read from and write to files

10/24/05 CS150 Introduction to Computer Science 1 2

#### Data Storage

- Data stored in variables is temporary
- Files are used to permanently store large amounts of data
- We will learn how to write programs that can
	- o Create files
	- o Write to files
	- o Read from files
- This is similar to how we read from the keyboard and wrote to the screen

10/24/05 CS150 Introduction to Computer Science 1

The computer Science of the Computer Science 10/24/05

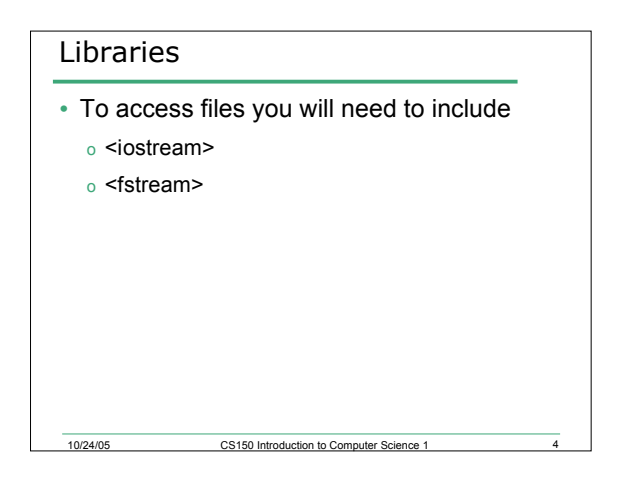

# File Variables ifstream inputInfo; ofstream outputInfo; • File variables or pointers are the ways that you refer to the files you are using o Can specify which input/output file to use o May input from more than one file o May output to more than one file

### Opening Files

fileptr.open("filename")

10/24/05 CS150 Introduction to Computer Science 1 6

- Same syntax for both input and output files
- Filename is a string literal
- Example:
- ifstream inputInfo;

inputInfo.open("input.dat", ios::out);

## Opening Files

- ios::out
- Indicates the file opening mode:
	- o out: open a file for output
	- o in: open a file for input

10/24/05 CS150 Introduction to Co

o app: append all output to end of file

## Check File Opened Correctly

• Before we start using the file for reading or writing, we should make sure that it opened correctly

if(!inputInfo == true)

```
{
   cout << "Error opening input file ";
  exit(1);
}
```
10/24/05 CS150 Introduction to Computer Science 1

 $\cdot$  Exit(1) forces the program to exit with an error

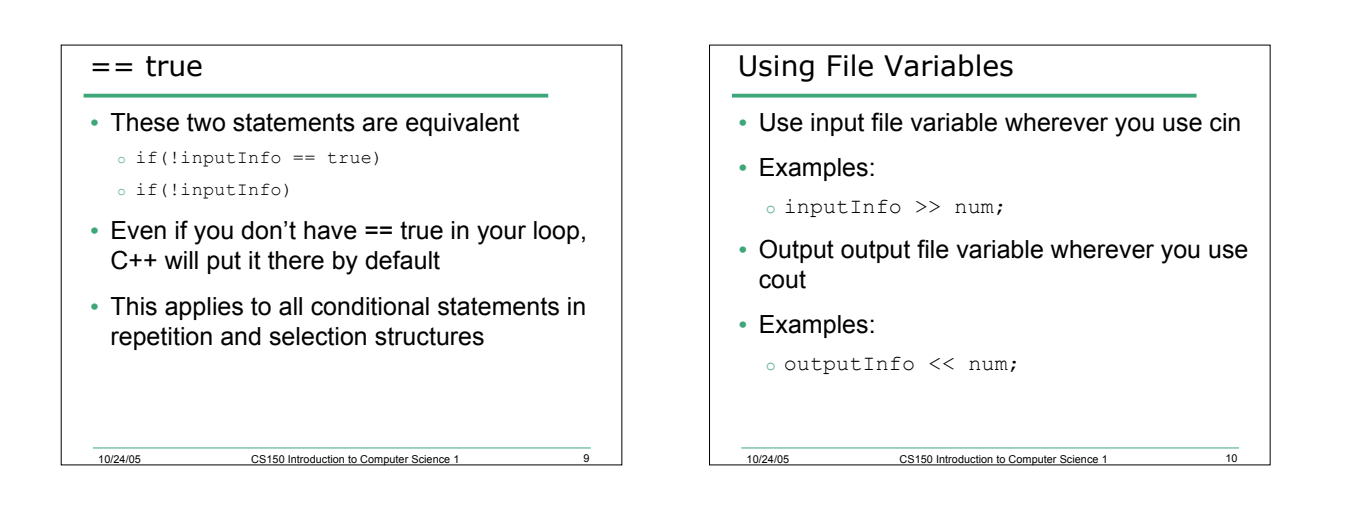

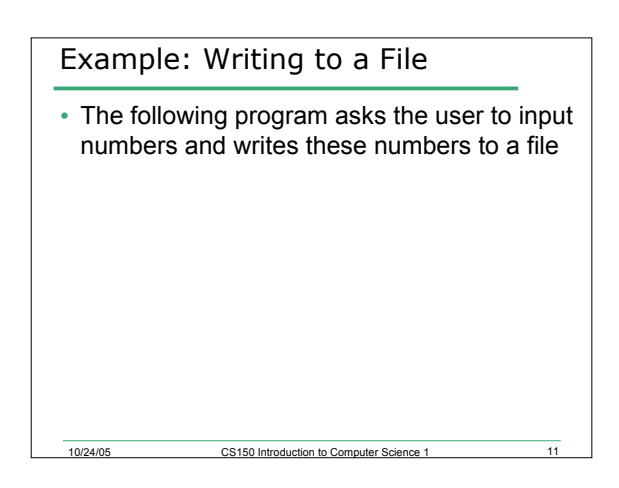

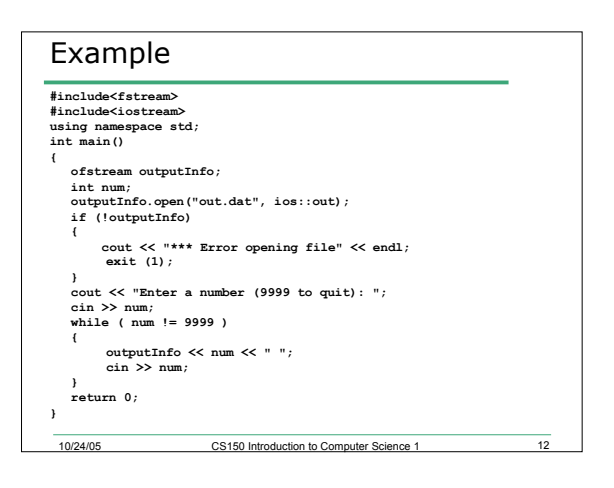

## Reading from a File

10/24/05 CS150 Introduction to Co

• Write a program that will read in a sequence of numbers (double) from a file and calculate the sum. Assume that the last number is the trailer (-9999)

# Reading Until the EOF • It is possible to read from a file until the end is reached

**while ( inInfo >> num )**

**cout << num << " "; sum += num;**

10/24/05 CS150 Introduction to Co

**}**

**{**

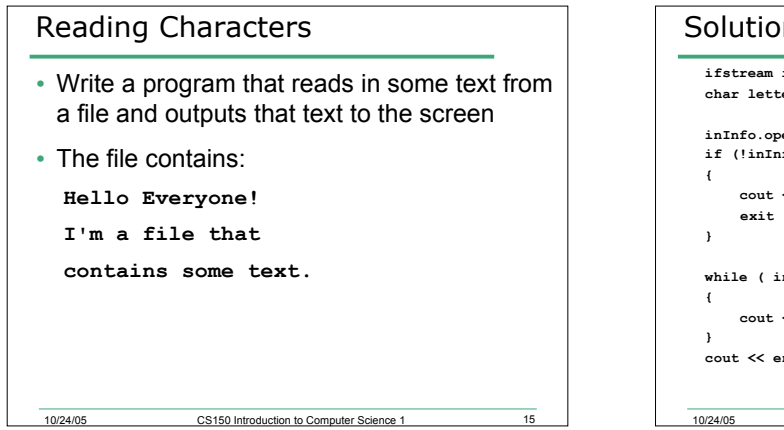

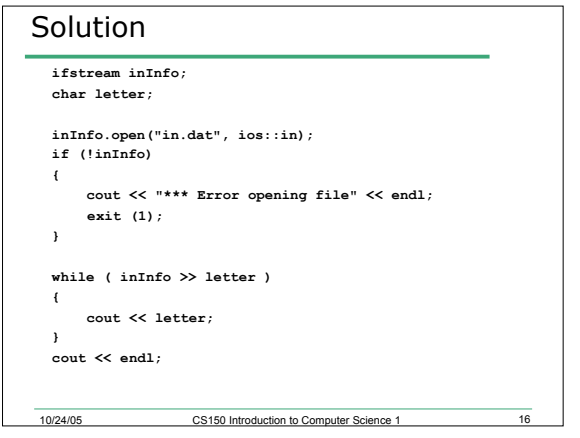

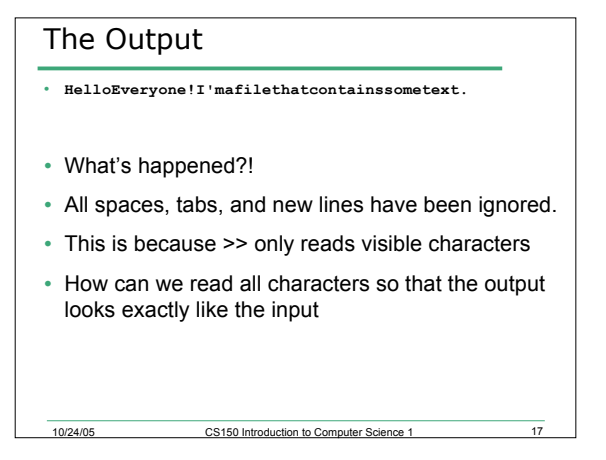

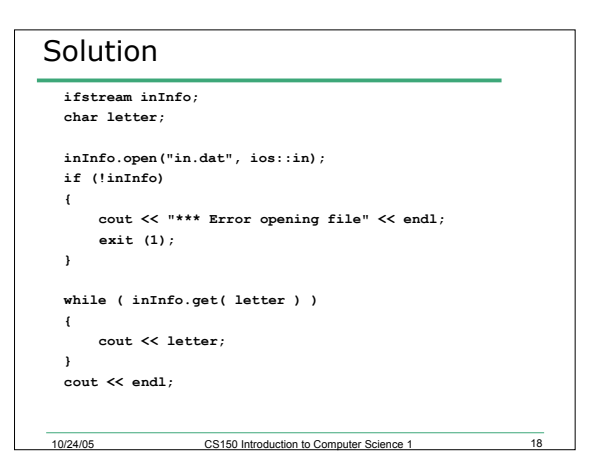

```
10/24/05 CS150 Introduction to Computer Science 1 19
Problem
• Consider the data file below, where - indicate
 spaces:
--12--33.4
-d--12.3
-2--5
• What values would be assigned to the variables for
   each of the statements below where inInfo is the
  file variable?
int i,j;
double x,y;
char ch;
   o inInfo >> i >> x >> y;
   o inInfo >> i >> j;
o inInfo >> ch >> i;
   o inInfo >> x >> y >> ch >> x;
```
# Summary

- In today's lecture we covered
	- o Reading to and writing from files
- Readings
	- o P. 809 819

10/24/05 CS150 Introduction to Co